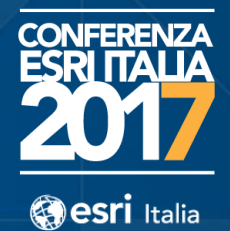

## Seocortex **Come predisporre progetti WebGIS ad alto contenuto funzionale..**

*..le novità dell'ultima versione 4.7 e Collaboration, un nuovo modo per comunicare con operatori sul "campo"*

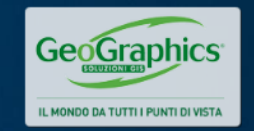

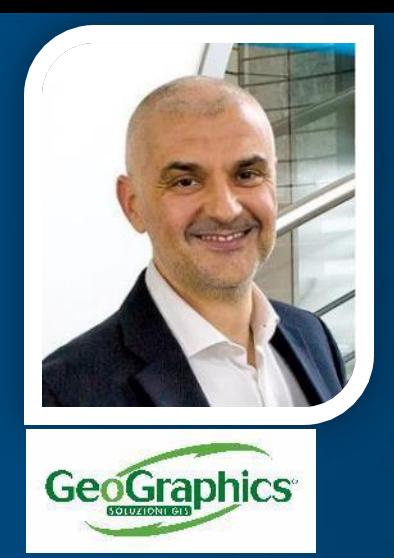

### **Guido Sitta** *Responsabile Tecnico*  **GeoGraphics S.r.l.**

## **Cam Barnard**

*Product Manager* **Latitude Geographics Ltd.**

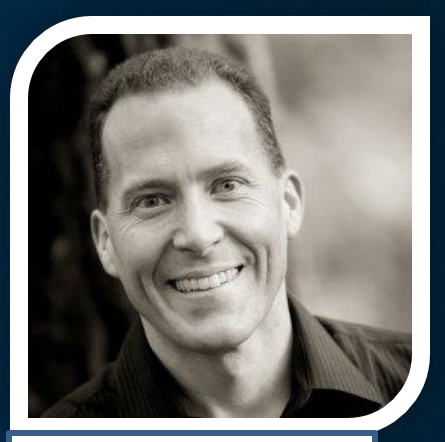

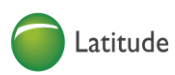

#### Agenda

### • Cosa e' Geocortex<sup>®</sup>

- Architettura del sistema
- L'ambiente «Manager»
- Viewer (HTML5)
- La personalizzazione con Workflow e stampe
- Le novità e **Collaboration**

• **…….**

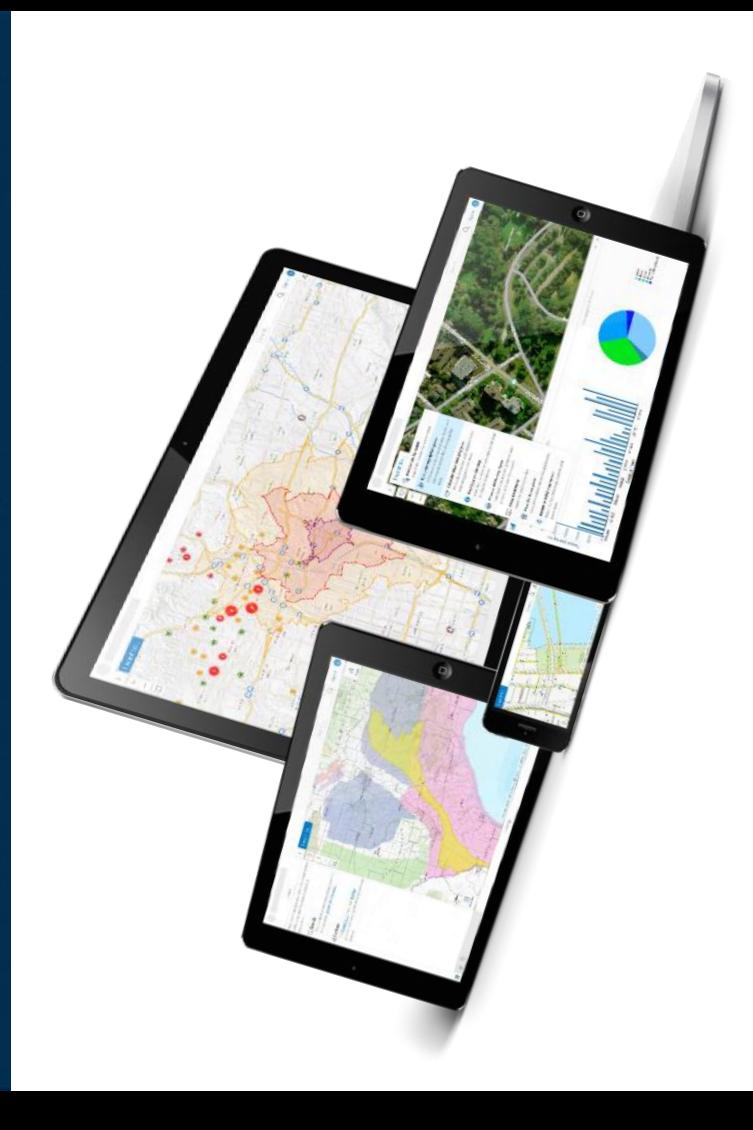

#### Perché Geocortex

- Dove inizia ad essere necessario sviluppare…
- Integrazione totale con AGOL/Portal
- Personalizzazione Layer e Mappe
- Layer Themes
- Editing Avanzato
- Instant Search
- Data Connections
- Security
- Workflows
- Reports
- Collaboration
- Salvataggio Progetti
- Mobile App
- Analytics Integration
- Supporto WCAG 2.0

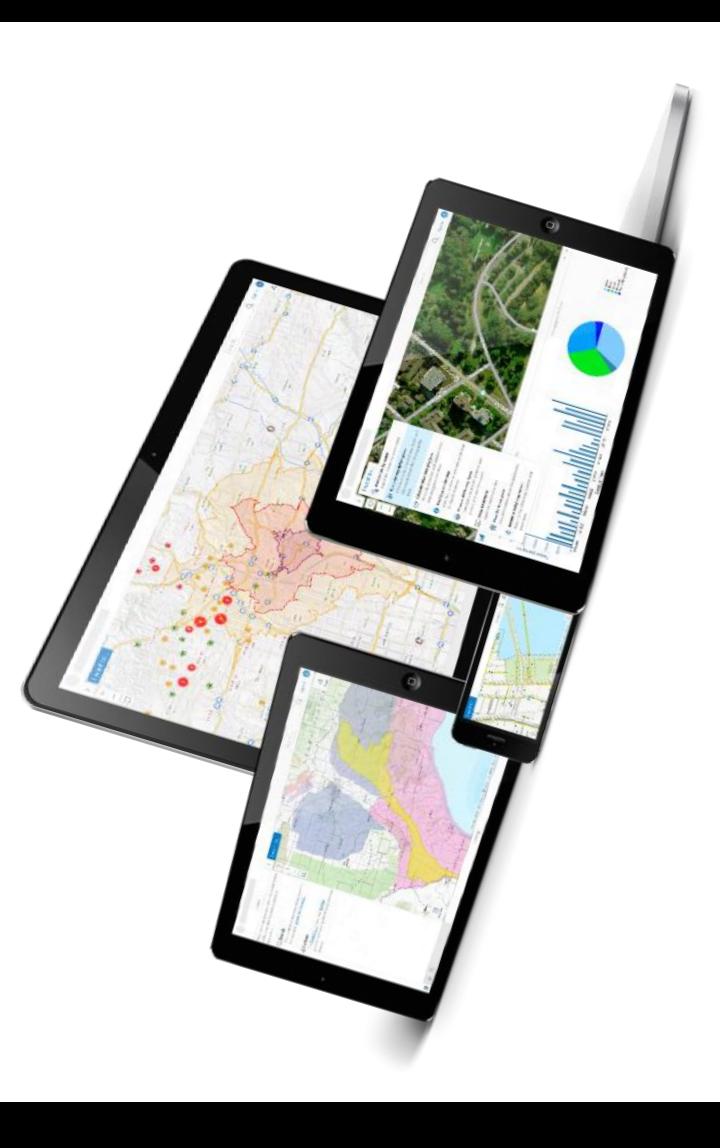

## **Geocortex Architecture**

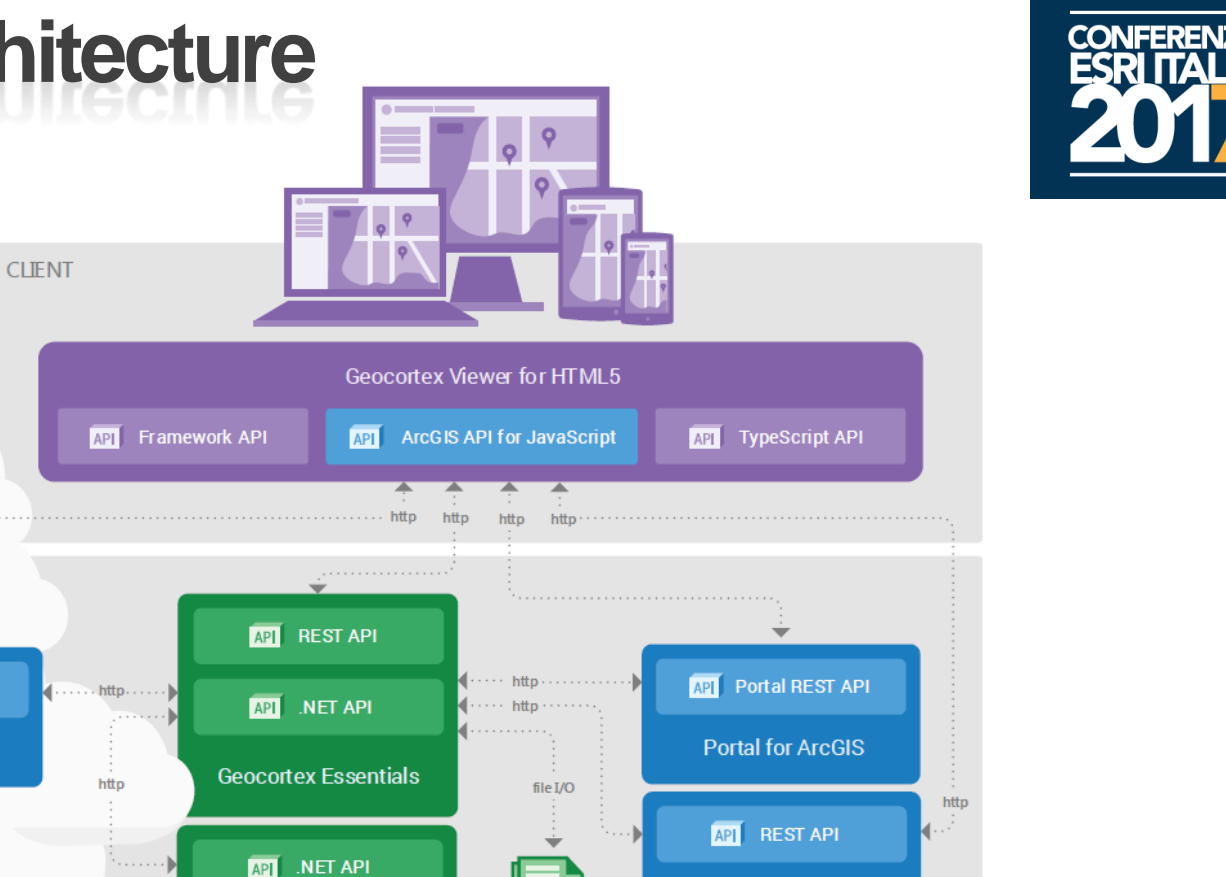

**ArcGIS for Server** 

**XML** 

Config

**Geocortex Core** 

**SERVER** 

**ONLINE** 

**API** Portal REST API

**ArcGIS Online** 

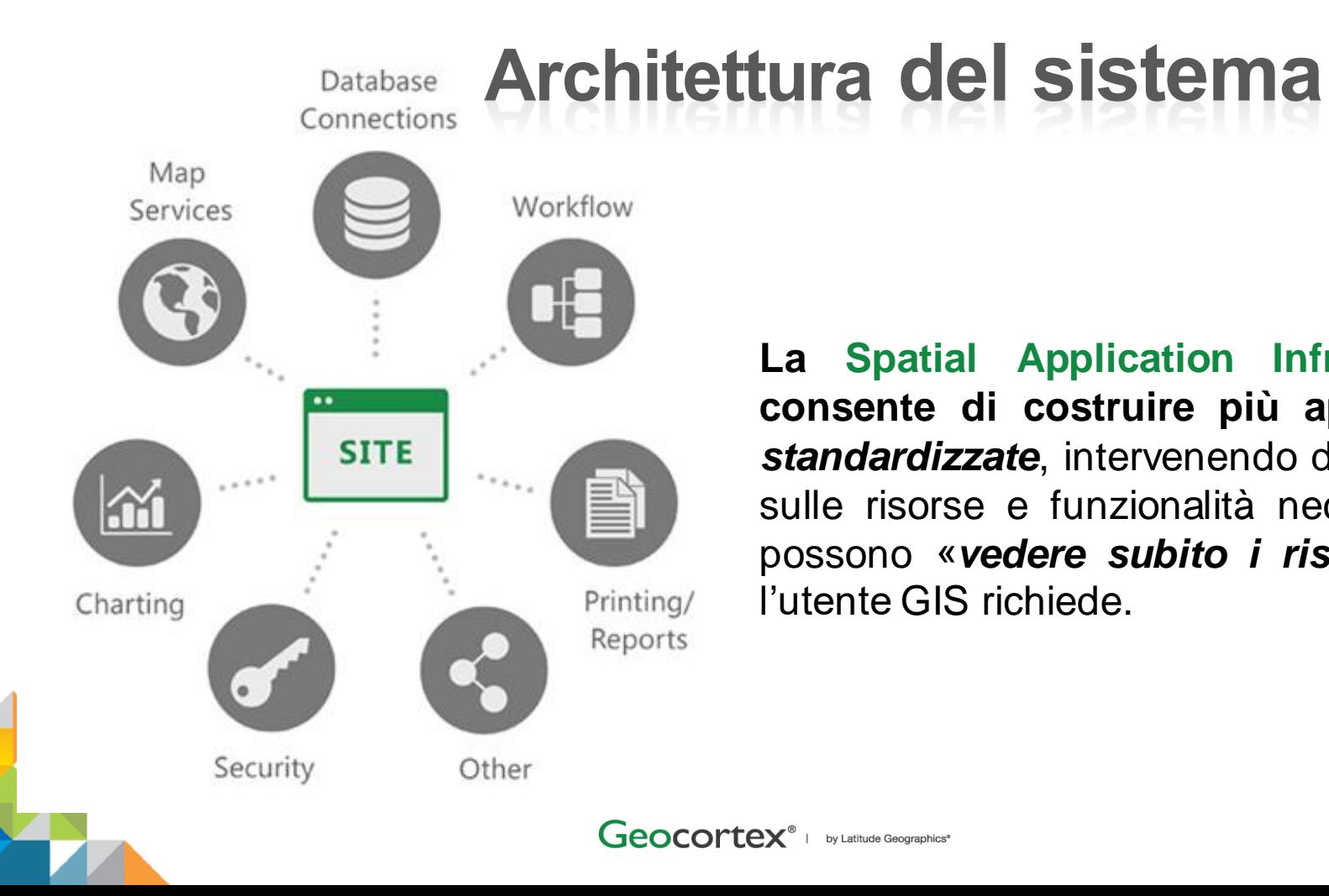

# **La Spatial Application Infrastructure consente di costruire più applicazioni** *standardizzate*, intervenendo direttamente

sulle risorse e funzionalità necessarie, si possono «*vedere subito i risultati*» che l'utente GIS richiede.

**6**

## **L'ambiente «Manager»**

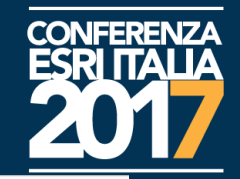

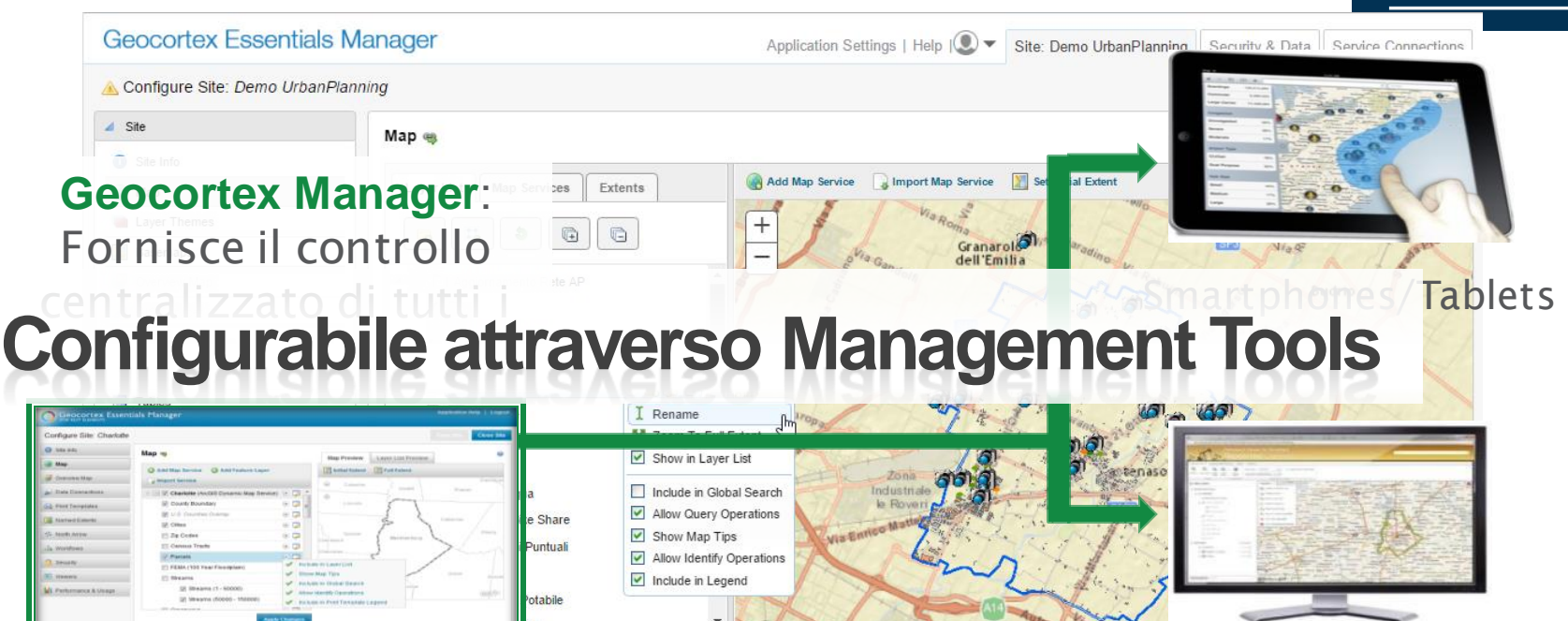

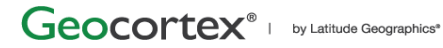

San azzaro di Sources: Esri, HERE, DeLorm WsC. Dermap, INC.

(HTML5)

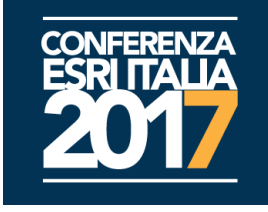

#### 1. Map Viewers

2. Workflow Technology

3. Spatial Application Infrastructure

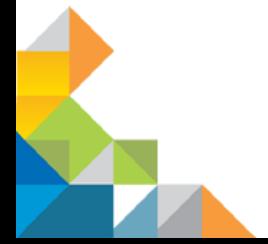

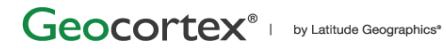

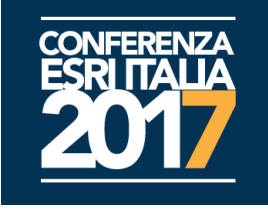

1. Map Viewers

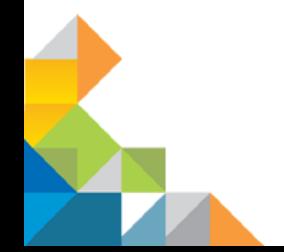

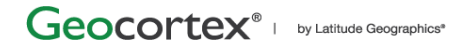

## **Semplice, Potente, Unico, Map Viewers**

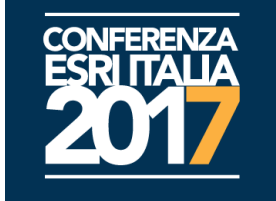

Configurabile, nessun plug-in, *vendor neutral*, ottimo per i dispositivi dell'era moderna (*Tablets, Smartphone, ecc*.).

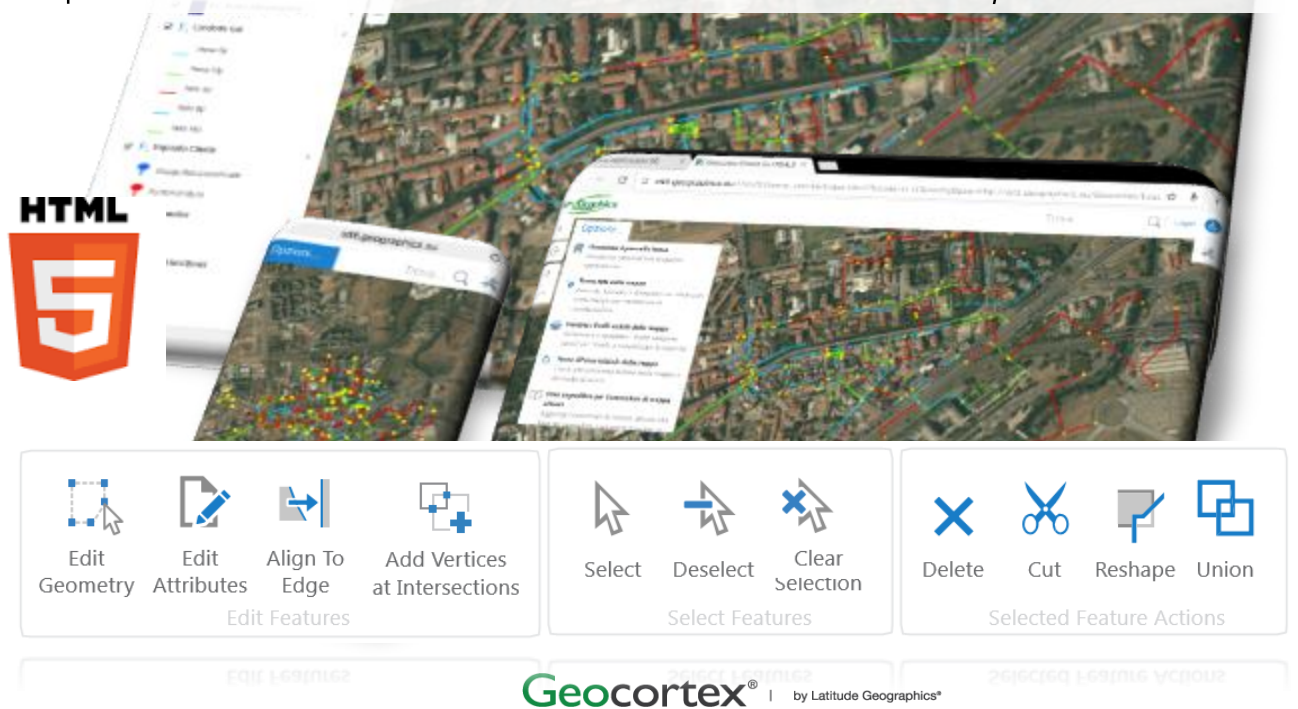

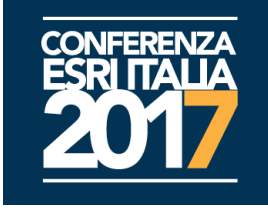

#### 2. Workflow Technology

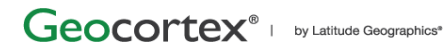

### Perché i Workflow?

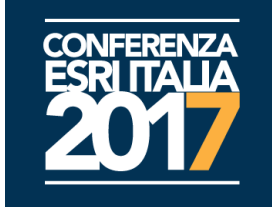

1 . Offrono un potente mezzo per creare applicazioni semplici, mirate e sofisticate.

2 . Riducono drasticamente le complessità dello sviluppo applicativo.

3 . Workflow & Forms sono indipendenti dallo sviluppo tecnologico.

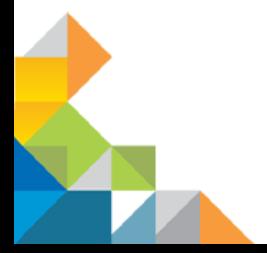

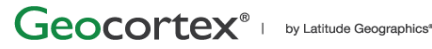

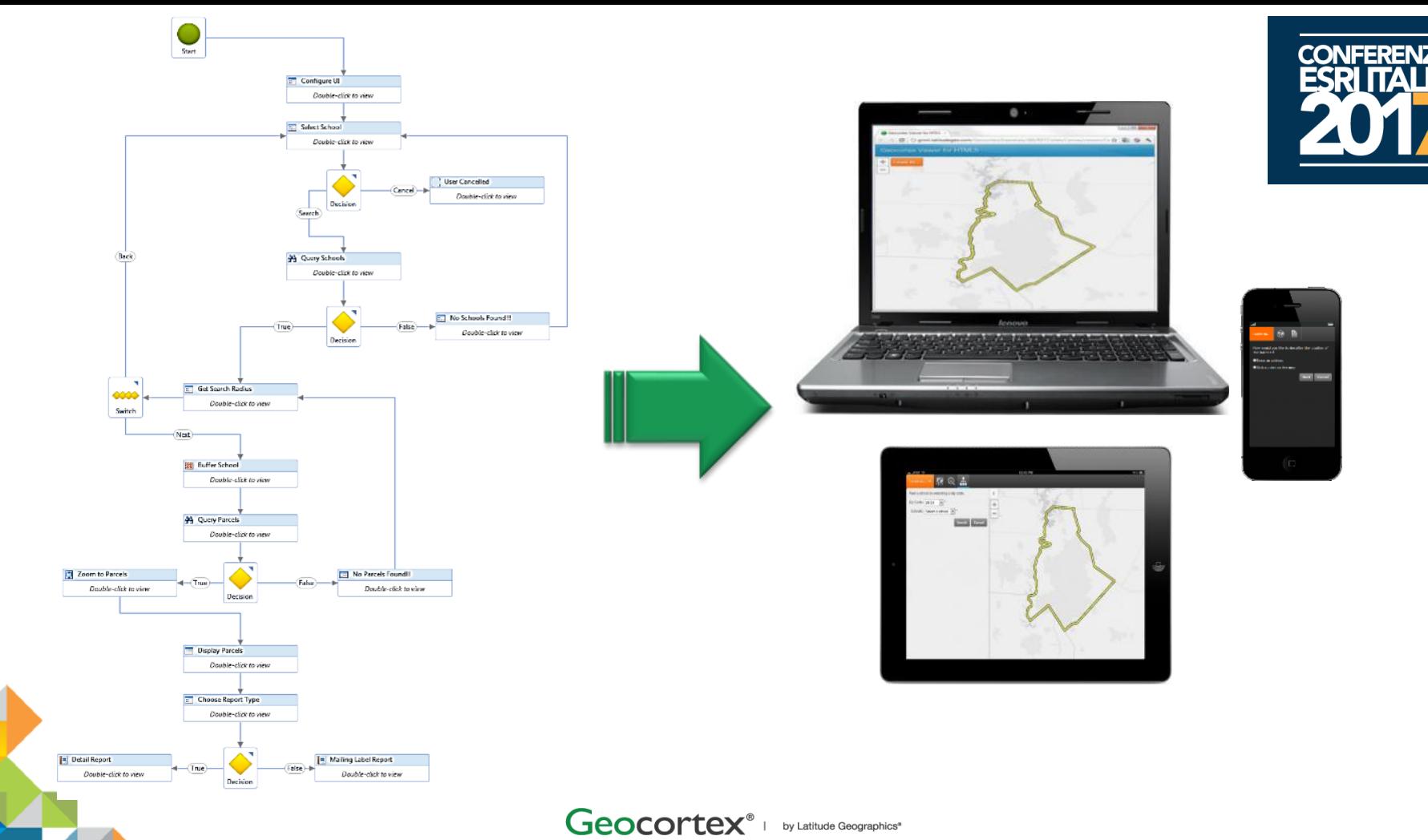

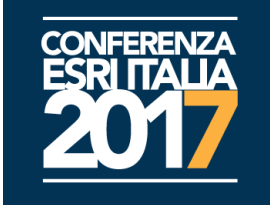

3. Spatial Application Infrastructure SAI

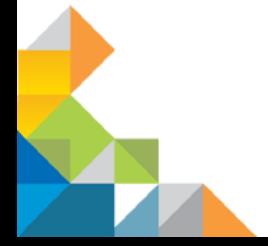

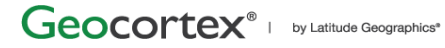

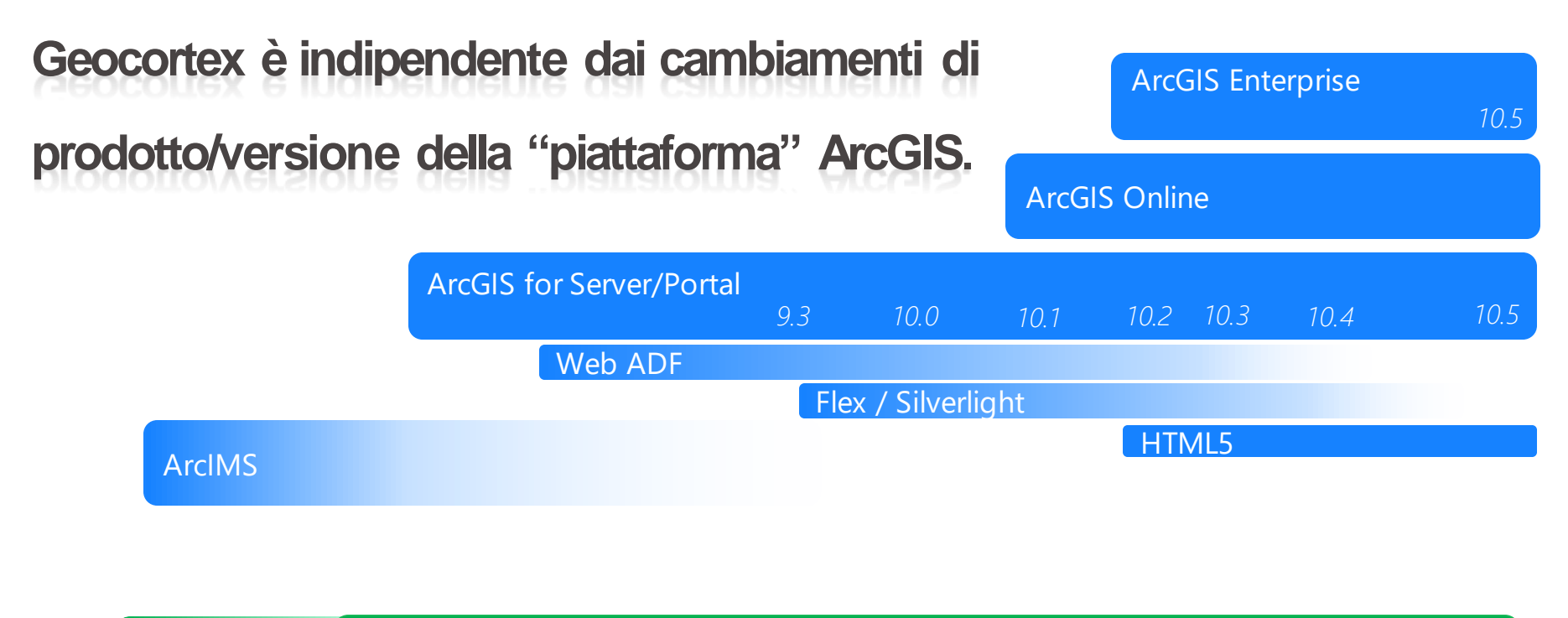

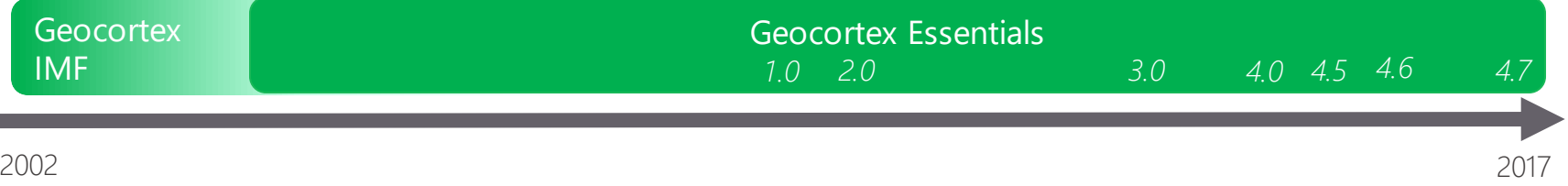

## Novità Geocortex 4.7 (2017)

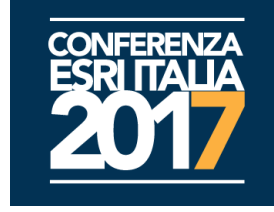

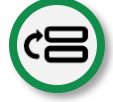

Riordinamento map services & layers

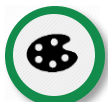

Personalizzazione stili disegno

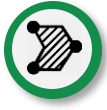

Geometrie cliccabili e modifica migliorata

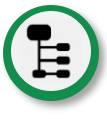

Raggruppamento per layer nella lista dei risultati

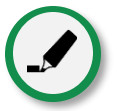

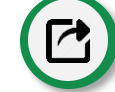

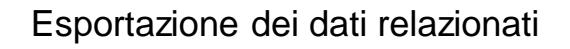

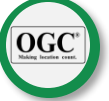

Aggiunta di layer WFS per visualizzazione

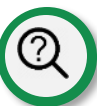

Costruzione e salvataggio di query complesse

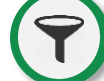

Filtro sull'elenco dei layer

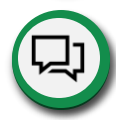

Evidenziazione oggetti migliorata Collaboration multi user e real time

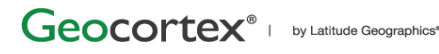

## E ancora...

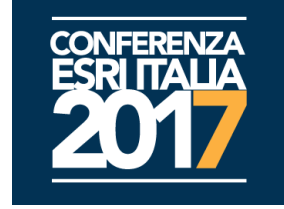

- Aggiungi e cancella oggetti dalla selezione cliccando in mappa
- Zoom sull'estensione di un featureset
- Copia la geometria di una feature sul layer grafico
- Cancella Attachment
- Testi di spiegazione dei tools più evidenti
- Supporto per stream services e stream layers
- Facilità di aggiuntadella selezione corrente a selezioni salvate
- Map Tip ottimizzato in ambiente smartphone
- Scala di zoom configurabileper i servizi di Geocoding
- La selezione di un valore in una combo box di un WF può condizionare la visibilità di altri elementinella form
- Feedback quando si clicca in mappa
	- Disabilitato il map tip in assenza di risultati!

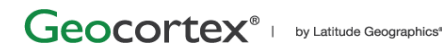

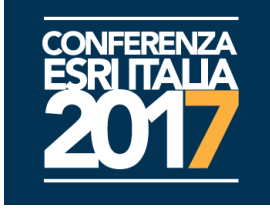

# Demo Geocortex®

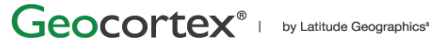

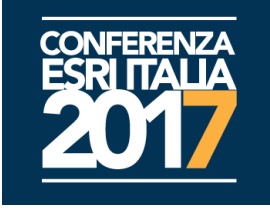

# Le novita e le prossime Versioni...

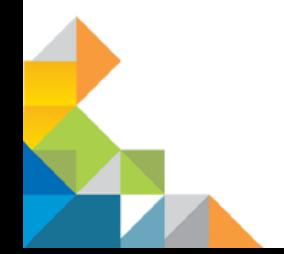

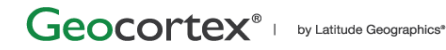

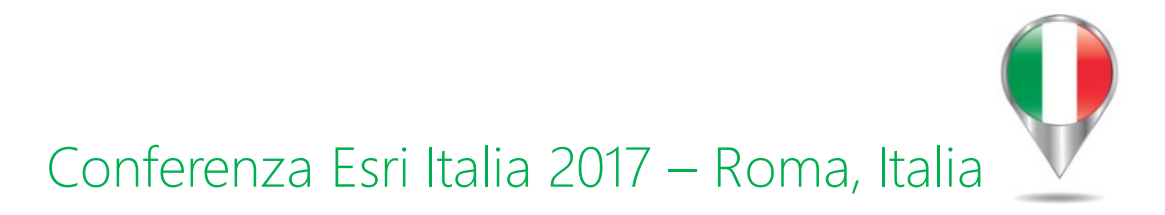

## Geocortex Technology Update

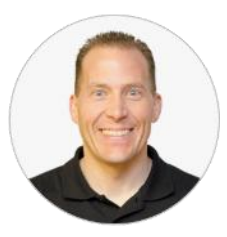

May 10<sup>th</sup> & 11<sup>th</sup>, 2017 Presented by: Cam Barnard

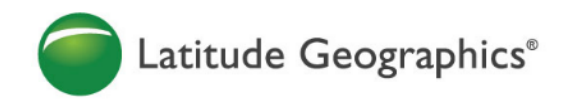

## New HTML5 Viewer

F

### *Geocortex Essentials R&D:*  Geocortex Viewer for HTML5 "3.0"

- Uses ArcGIS API for JavaScript 4.x
	- Dependency 4.2 does not have parity with 3.19 (e.g. no drawing or editing support yet)
- Includes simultaneous 2D (web map) & 3D (web scene) support
- Customers can upgrade from 2.x to 3.x (futureproof Geocortex investment)
- New Geocortex API and configuration pattern
	- From Sites and Viewers  $\rightarrow$  Apps with a web-map-based configuration model
	- Layout driven  $\rightarrow$  more control over appearance and position of UI components
- Fastest HTML5 experience
	- Lazy loading and AMD-style modules
	- Skinny server connection client side ArcGIS API for JavaScript 4.x

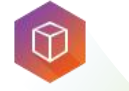

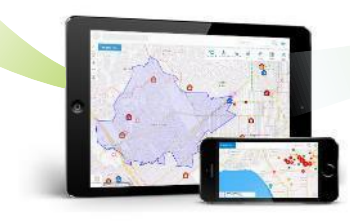

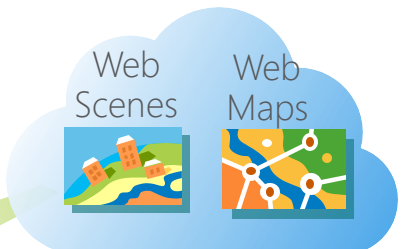

### *Geocortex Essentials R&D:*  Geocortex Viewer for HTML5 "3.0"

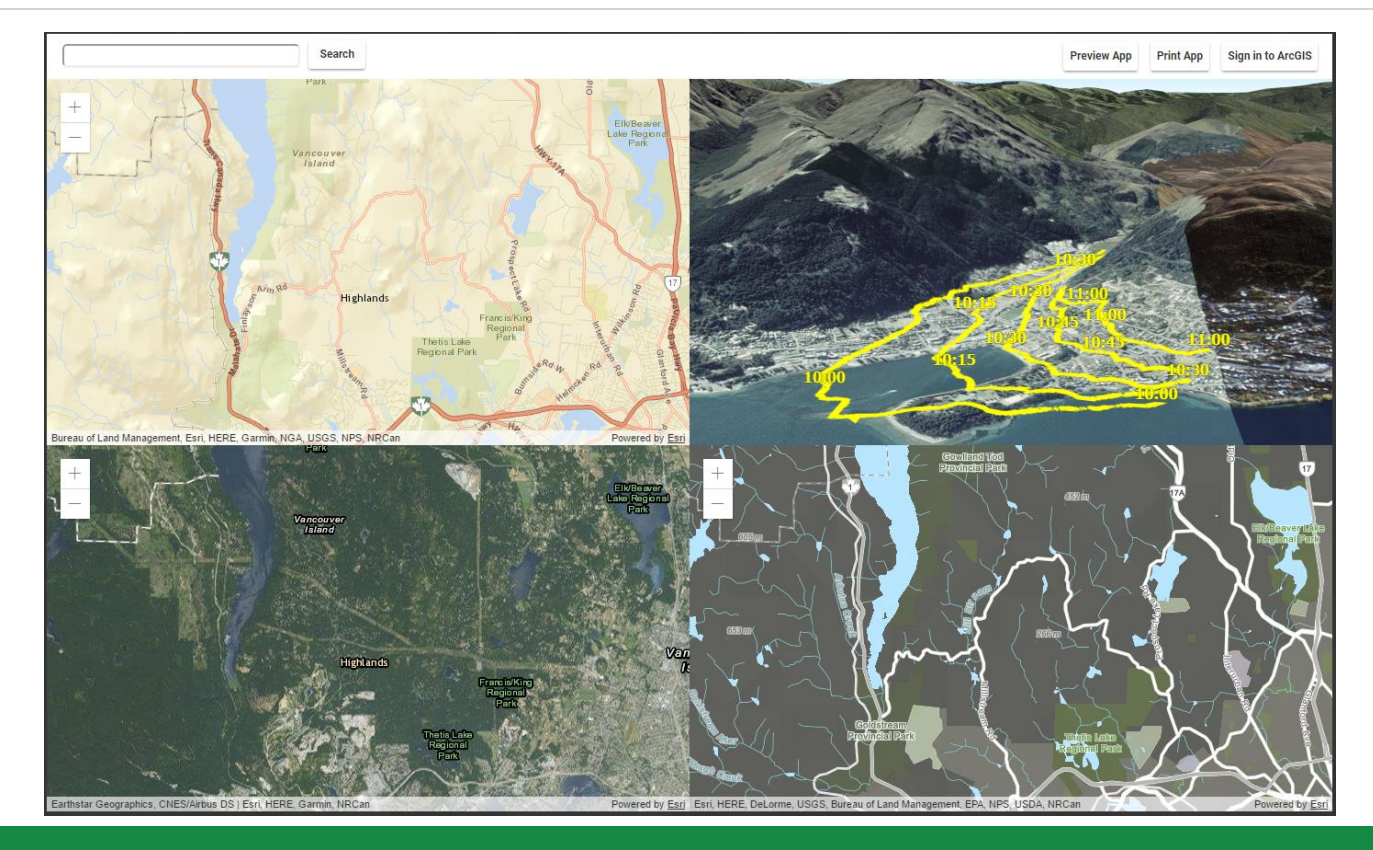

## Geocortex "5-series" Products

### Looking ahead to Geocortex Essentials 5

Geocortex gets segmented into standalone, high value Products

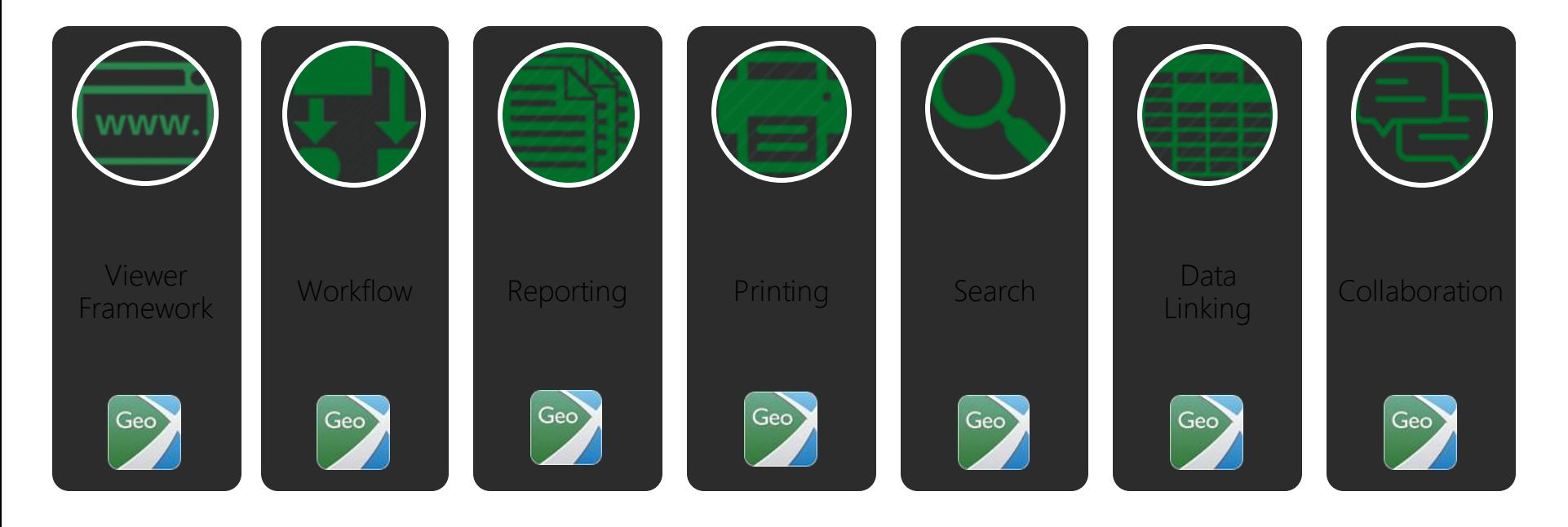

### Each product provides everything you need to use and deploy the value it offers…

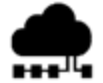

#### Web Services

Provides REST-based access to execute the functionality.

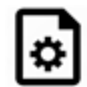

#### **Configuration**

Simple, lightweight, portable configuration files, and configuration settings.

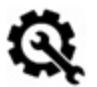

#### Manager

Easy-to-use web based tool for configuring the product.

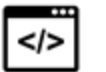

#### Client APIs

Public, documented API for generating using the product in your

### own apps.

#### Client UI Components

 $\Box$  Widgets and components allowing users to add to Web AppBuilder and Geocortex Viewers.

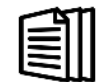

#### Documentation

Administrator and developer docs for configuring and deploying the product.

### Why make this change?

- Easier for everyone to:
	- Understand
	- License
	- Deploy (SAAS available)
	- Use
- Expand the Geocortex user community
	- Fund and accelerate our R&D
- Make Geocortex a solution for more of the Esri market
	- Geocortex "inside" Esri solutions

### Products are Listed on ArcGIS Marketplace

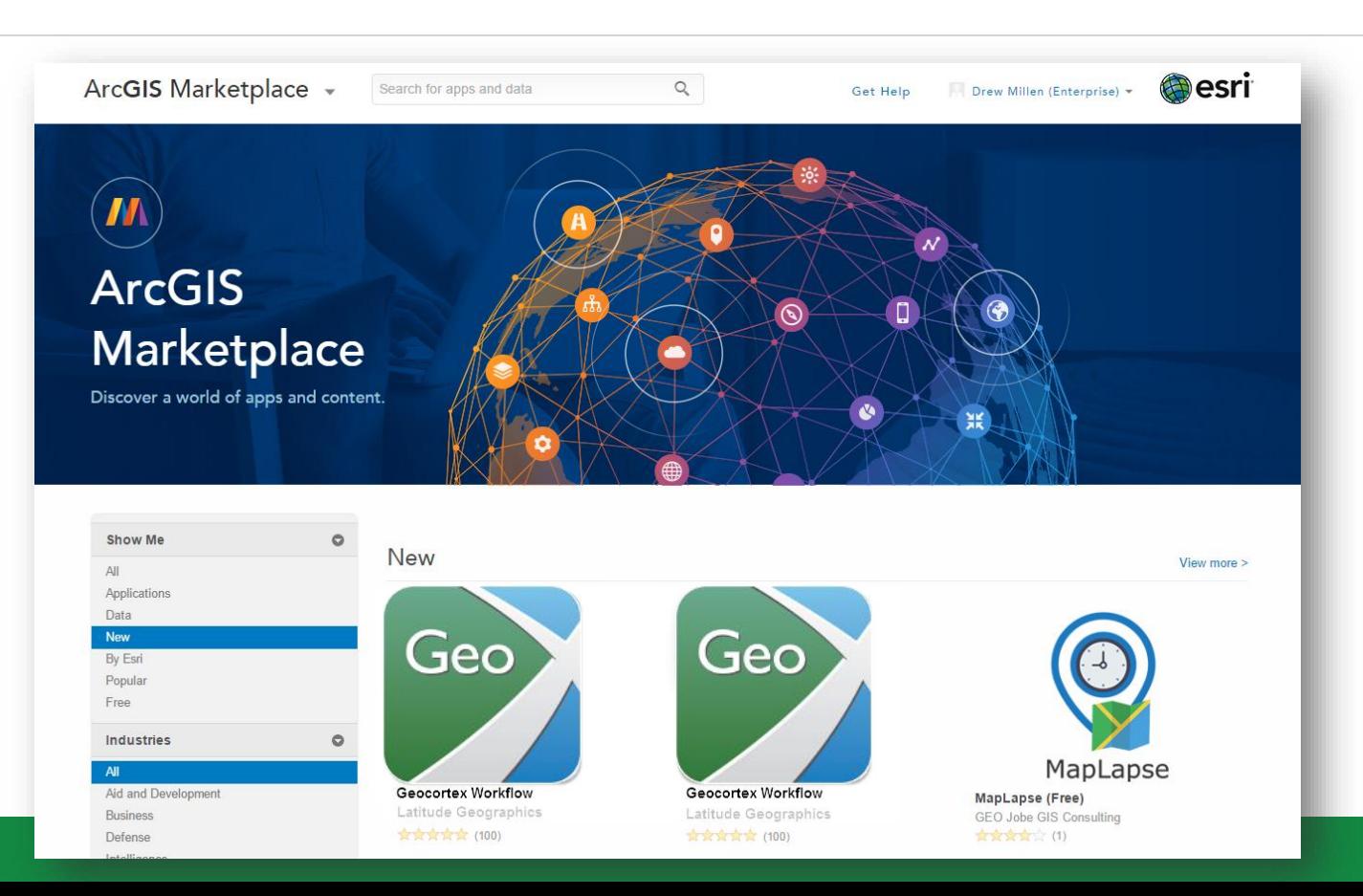

### Then we realize Geocortex inside ArcGIS apps

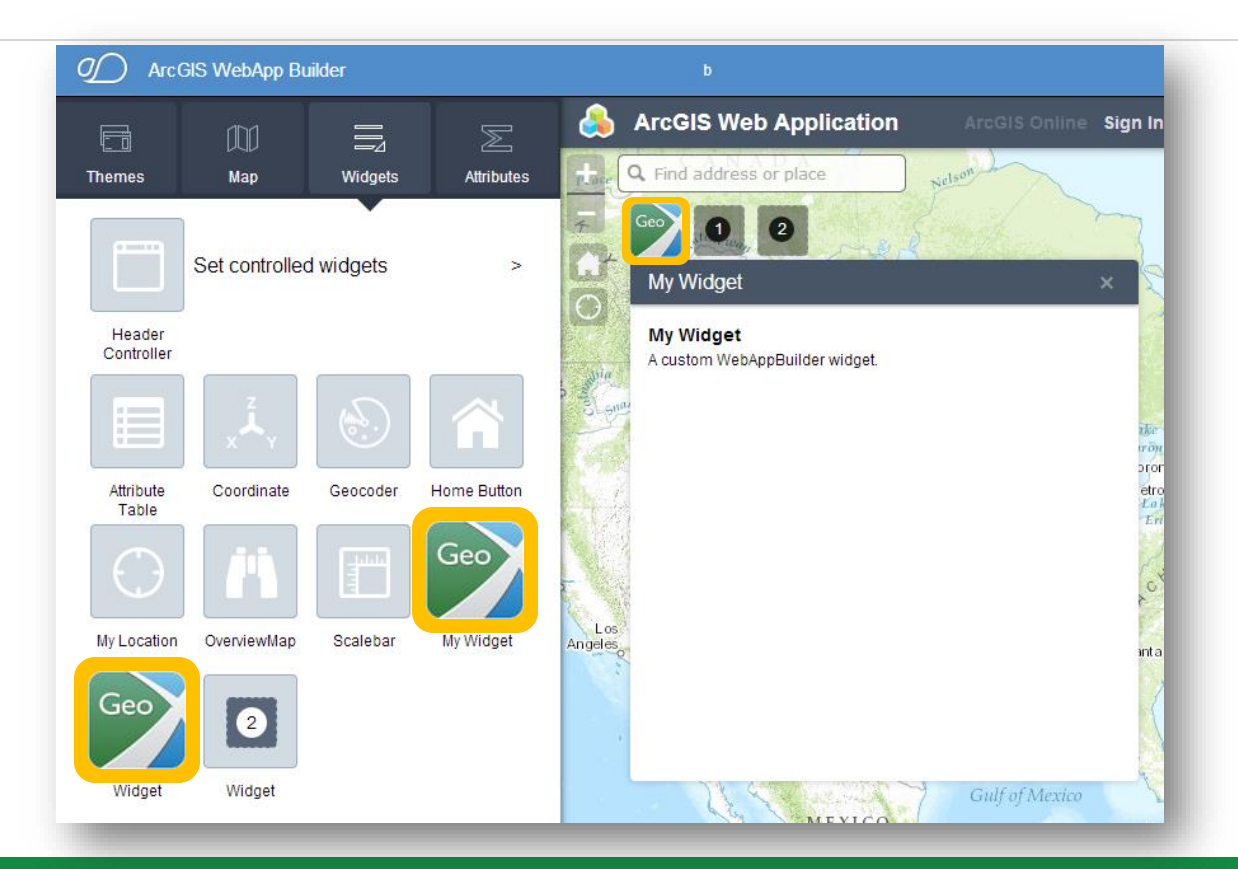

### Brand perception will evolve

#### From: Geocortex as *viewers*

### To: Geocortex as *powerful added capabilities*

## Geocortex Workflow

 $\mathbf{r}$ 

From Complex Business Processes to Simple End-User Interactions

### Faster learning, simpler authoring

- Additional power, but fewer and simpler concepts (e.g. no variables, just inputs and outputs)
- JavaScript is the scripting language. No more VBScript.
- Efficient, intuitive web-based design tool

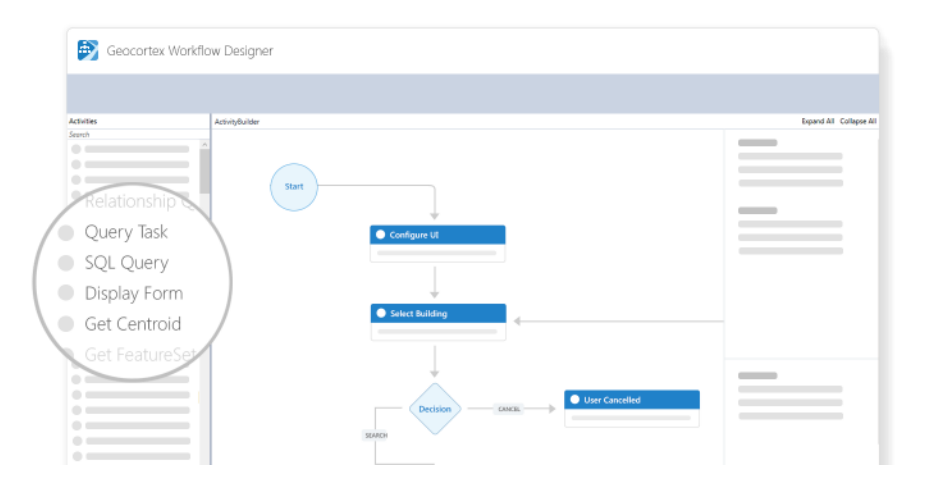

### More flexible forms

- More control and flexibility over form layout
- Allows combination of all user interaction into a single panel (e.g. capture geometry)

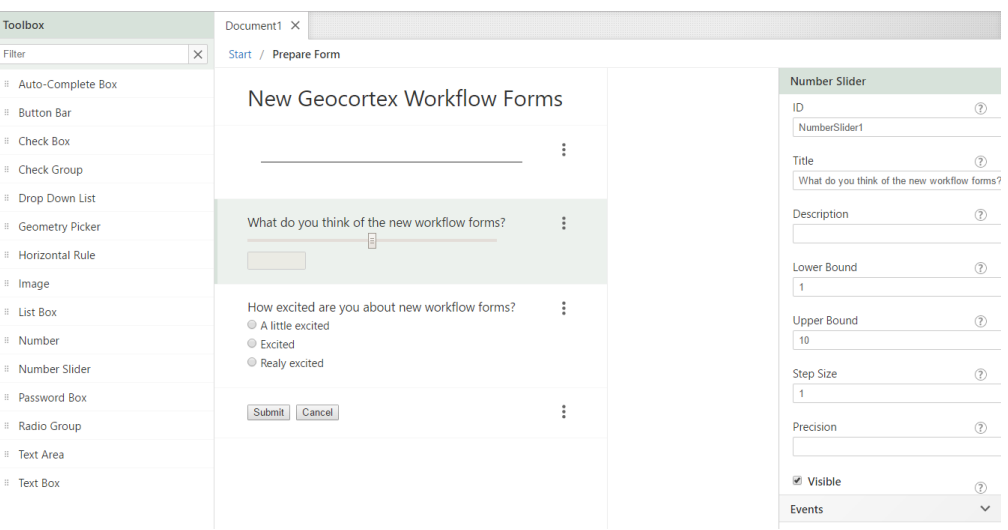

### Disconnected by design

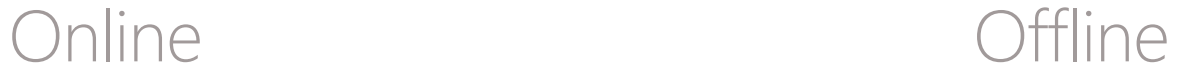

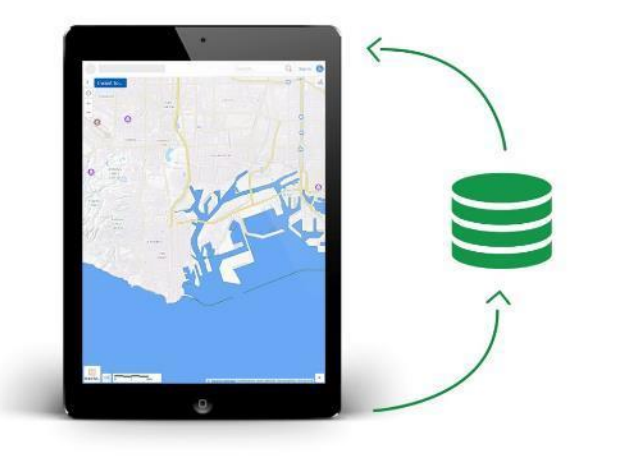

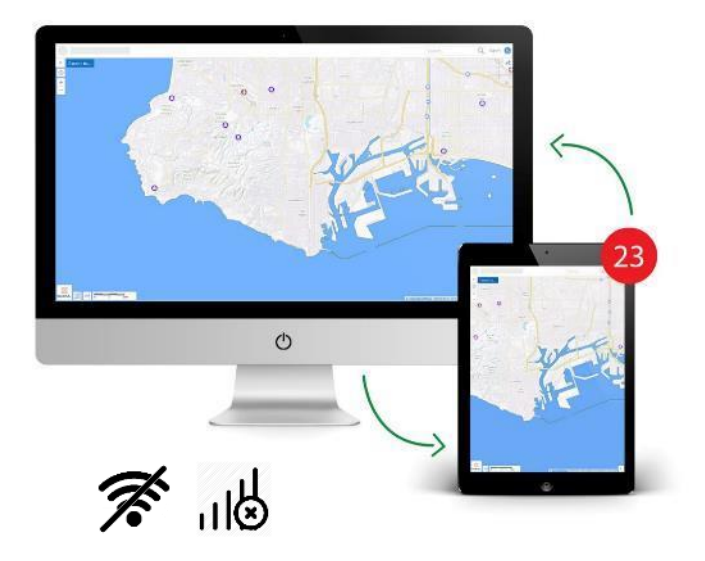

### Geocortex Workflow

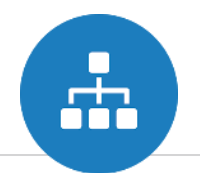

Automate custom requirements and provide guided interactions for end users.

- $\checkmark$  A foundation for long-term development and investment (10+ years)
	- ✓ Supported in GVH, GWV, GMV, Web AppBuilder and future ArcGIS apps
- $\checkmark$  Participate in Web GIS pattern, using AGOL or Portal for workflow storage and sharing
- ✓ Serves Geocortex apps and the *ArcGIS platform* leverage with Esri's Web AppBuilder Developer Edition (and more)\*
- $\checkmark$  Provide the ability to build workflows without installing or managing any software (SaaS)
- $\checkmark$  Simplify and streamline the design experience for administrators
- $\checkmark$  Surpass existing technology limitations enable workflows to run in offline apps
- $\checkmark$  Add more advanced features and flexibility to forms
- $\checkmark$  Better performance for both developers and end users
- ✓ Offered standalone, without requiring organizations to adopt all of Geocortex Essentials

### Recent Webinar - April 25th

#### Geocortex Workflow: Automating Guided End-User Interactions

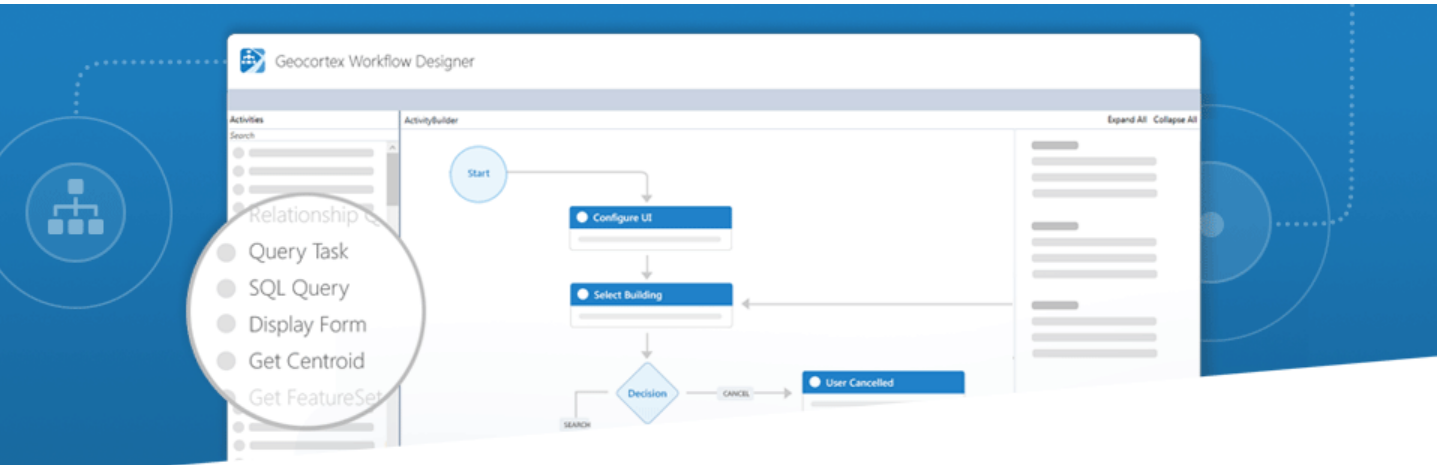

Recording available in Geocortex Support Center

### Short-term Roadmap

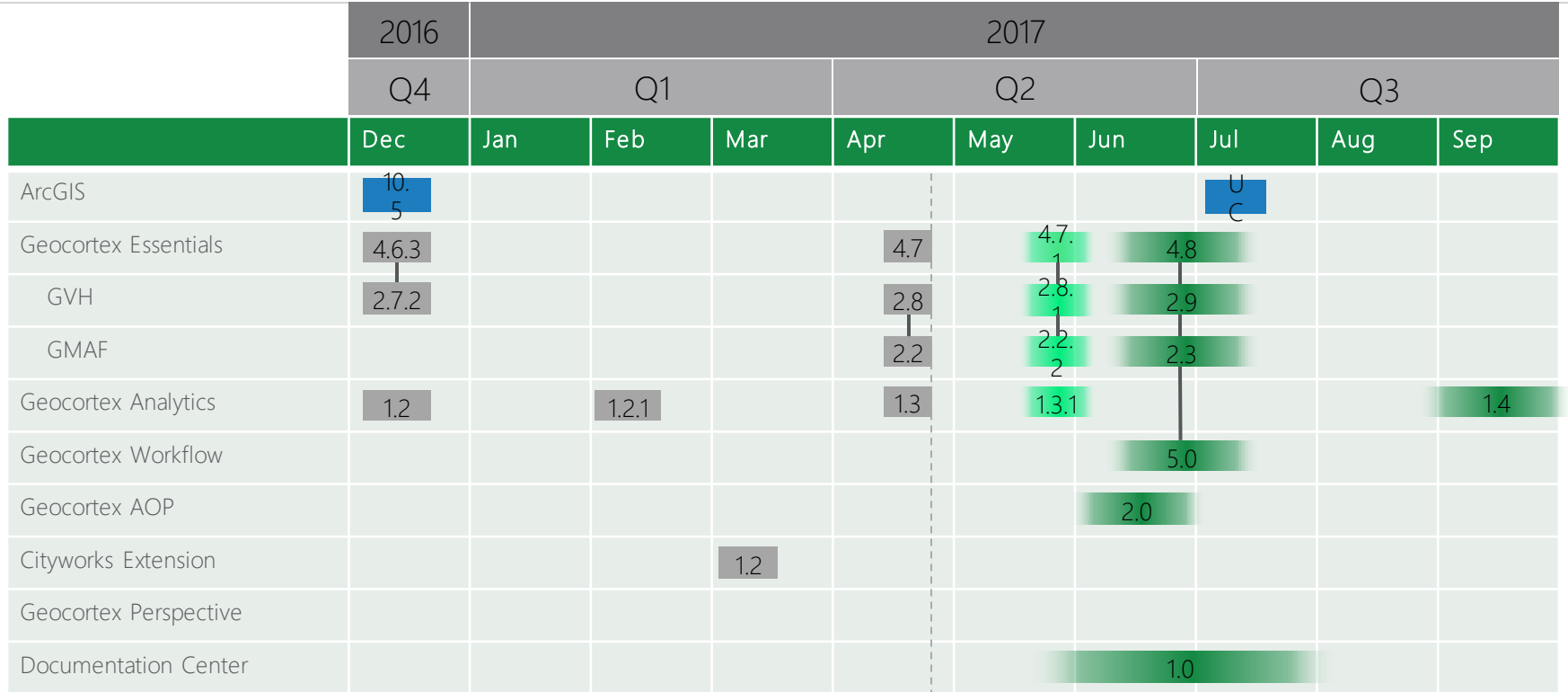

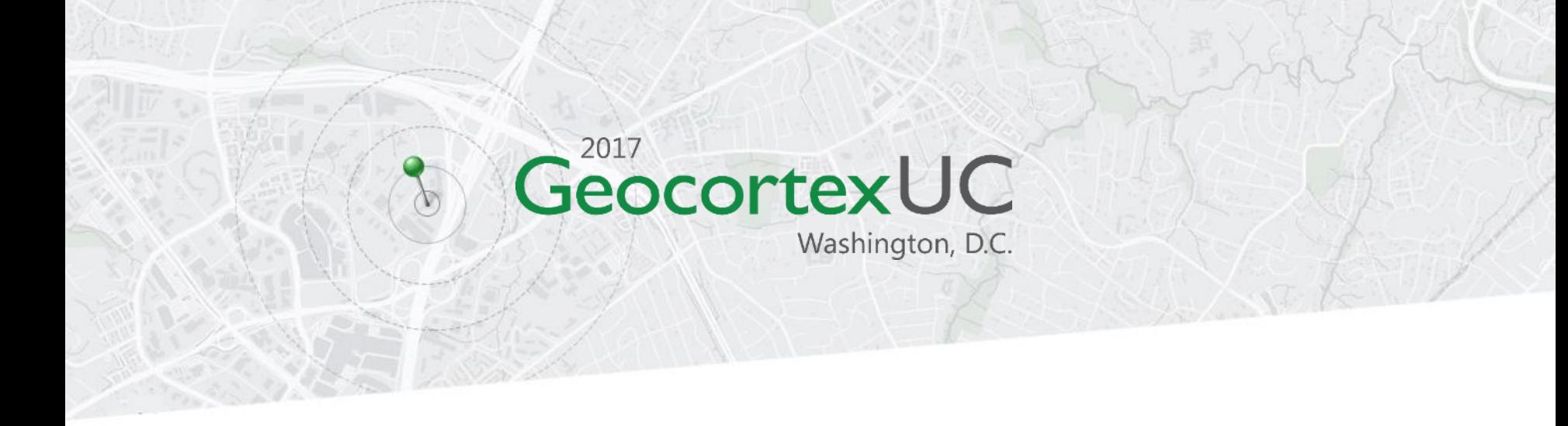

#### Washington, D.C. October 24 & 25, 2017

E-mail [events@latitudegeo.com](mailto:events@latitudegeo.com) for more information

### Latitude Geographics®

#### **Geocortex**<sup>®</sup>

www.geocortex.com

#### **Cam Barnard**

Latitude Geographics Group Ltd. 300 - 1117 Wharf Street Victoria, BC Canada V8W 1T7 p: 250.381.8130 f: 250.381.8132 www.latitudegeo.com cbarnard@latitudegeo.com

Helping people succeed with web-based geography

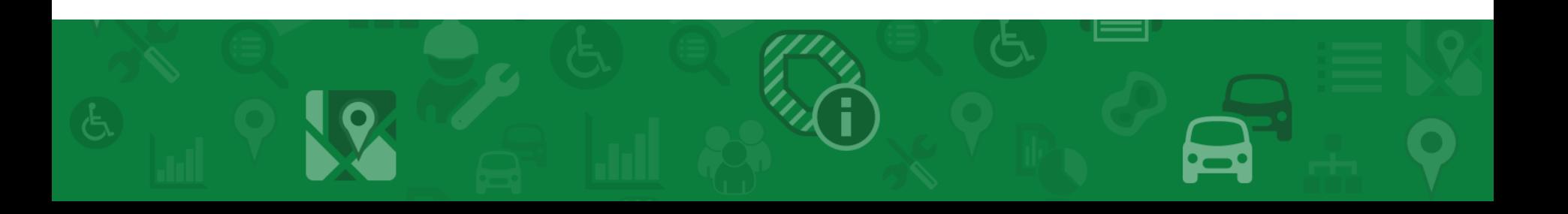

## Grazie!

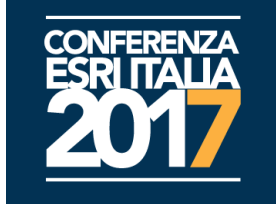

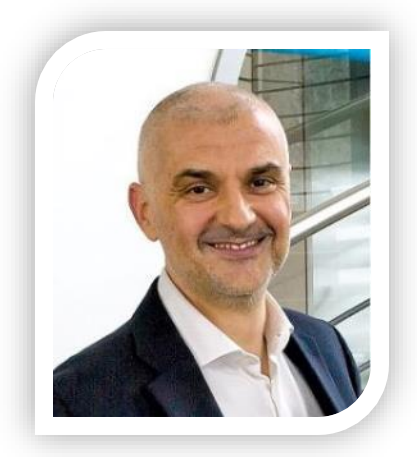

**GIS Projects [Management](http://www.geographics.it/contenuti/index.php?q=node/70)** 

Guido Sitta g.sitta@geographics.it

**Grazie** 

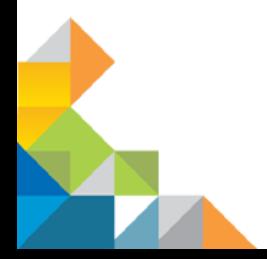

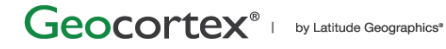

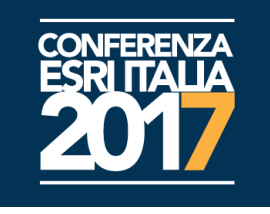

### Geocortex Analytics

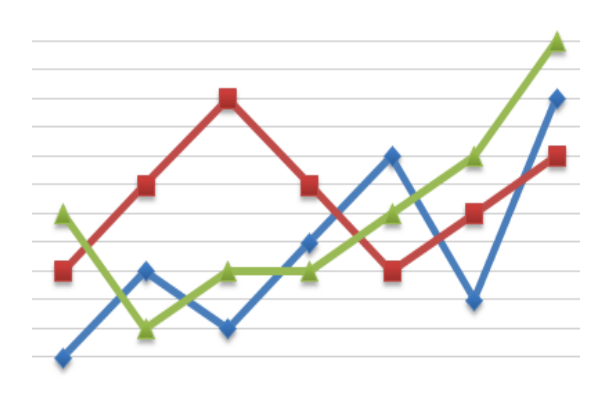

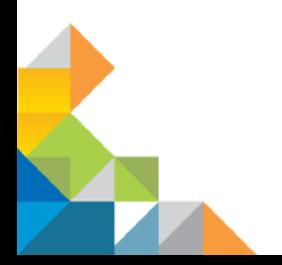

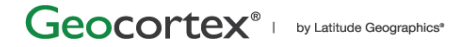

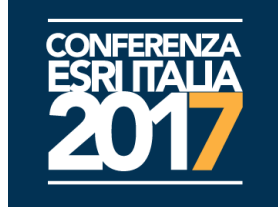

Come possiamo migliorare i tempi di risposta, aumentare la prestazione, e garantire la stabilità della nostra infrastruttura GIS?

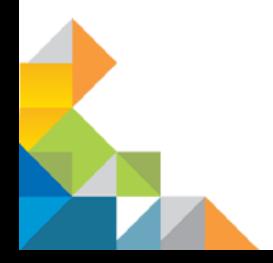

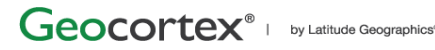

## Permettere la conoscenza dell'infrastruttura GIS

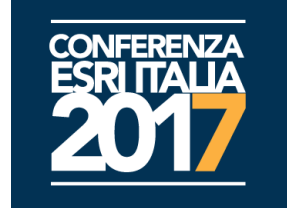

- ◆ Collect Dati sul servizio mappa ''parcels''
- ◆ Monitor
- E' questo il servizio mappa? Quanto e'  $\rightarrow$ veloce?
- ♦ Alarm Nessuna risposta 3x|Tempo di risposta>3000ms
	- Riavviare il servizio; notifica via e-mail

♦ Report

♦ Act

Mostra il tempo di attività dei Map Service ed i tempi di risposta, negli ultimi 30 giorni

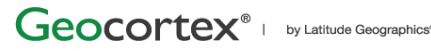

## Tre aree principali:

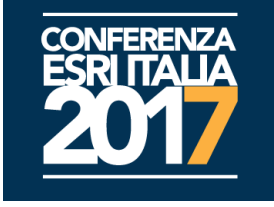

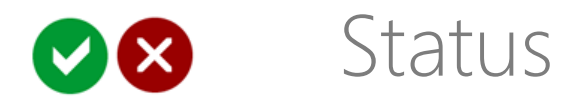

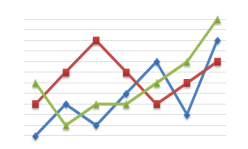

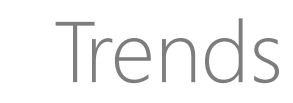

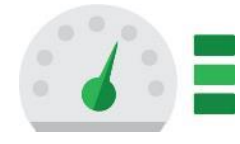

COL Dashboard

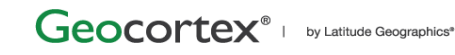

#### Geocortex Insight

My Dashboards  $\blacktriangledown$ 

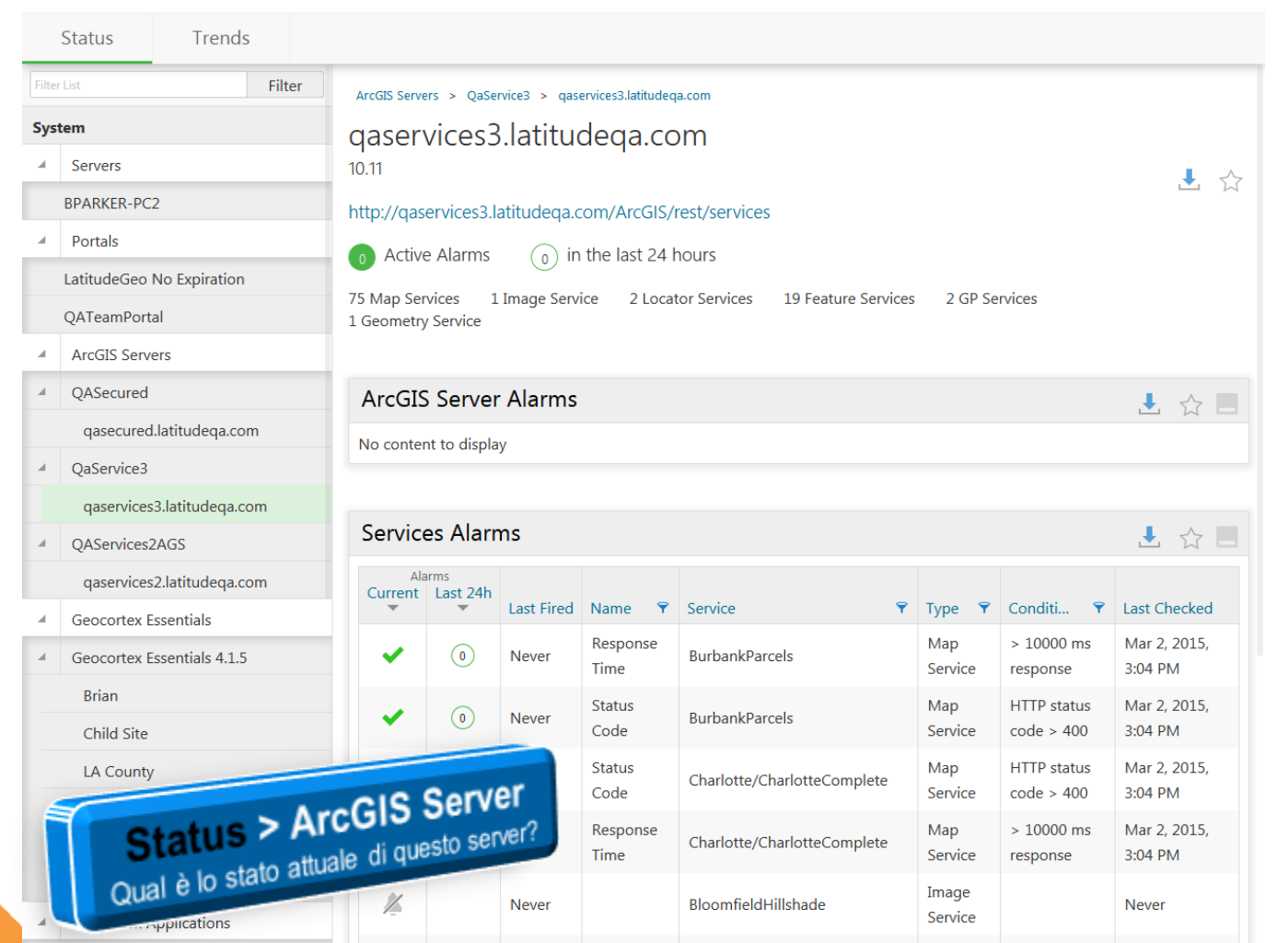

#### Geocortex Insight

My Dashboards  $\blacktriangledown$ 

#### Status Trends **Hiter** System **Item Summary** 上☆日 Servers 4. Shared To **BPARKER-PC2 P** Count Organization Type Everyone Shared Private Portals **Web Maps** 123 33 42  $11\,$ 37 á. LatitudeGeo No Expiration Layers 94 27 18  $11\,$ 38 Tools  $\overline{5}$  $\pmb{0}$  $\mathbf 1$ 3  $\mathbf 1$ QATeamPortal 201 26 116 9 50 Apps **ArcGIS Servers** Files  $\mathbf 0$  $\overline{2}$  $\overline{2}$  $\overline{4}$  $\mathbf{0}$ QASecured  $\blacktriangle$ Total 427 86 179 34 128 qasecured.latitudeqa.com 200 QaService3  $\blacktriangle$ 180 Shared  $34$ qaservices3.latitudeqa.com 160 Everyone 7.96 %  $\frac{86}{20.14}$ % 140 QAServices2AGS  $\boldsymbol{A}$ 120 100 qaservices2.latitudeqa.com 80 **Geocortex Essentials** 60 Everyone ■ Private 40 Organization **Geocortex Applications** Shared 20 ation  $\Omega$ **Brian Viewer** Operation View<br>Document Link Application Definition Web Map Shapefile Map Service  $\Im$ CSV Collection Geocoding Collection Geoprocessing Service Geometry Service **Neb Mapping Application** ture Service Image Service Feature Collection **Network Analysis Service** Private **LA SLV** 128 29.98% LA HTML Status > ArcGIS Online<br>Qual è il contenuto del layer corrente? 上☆□ **Itams**  $A \triangle B = \frac{1}{2} \ln \frac{1}{2} \ln \frac{1}{2}$

My Dashboards  $\blacktriangledown$ 

#### Geocortex Insight

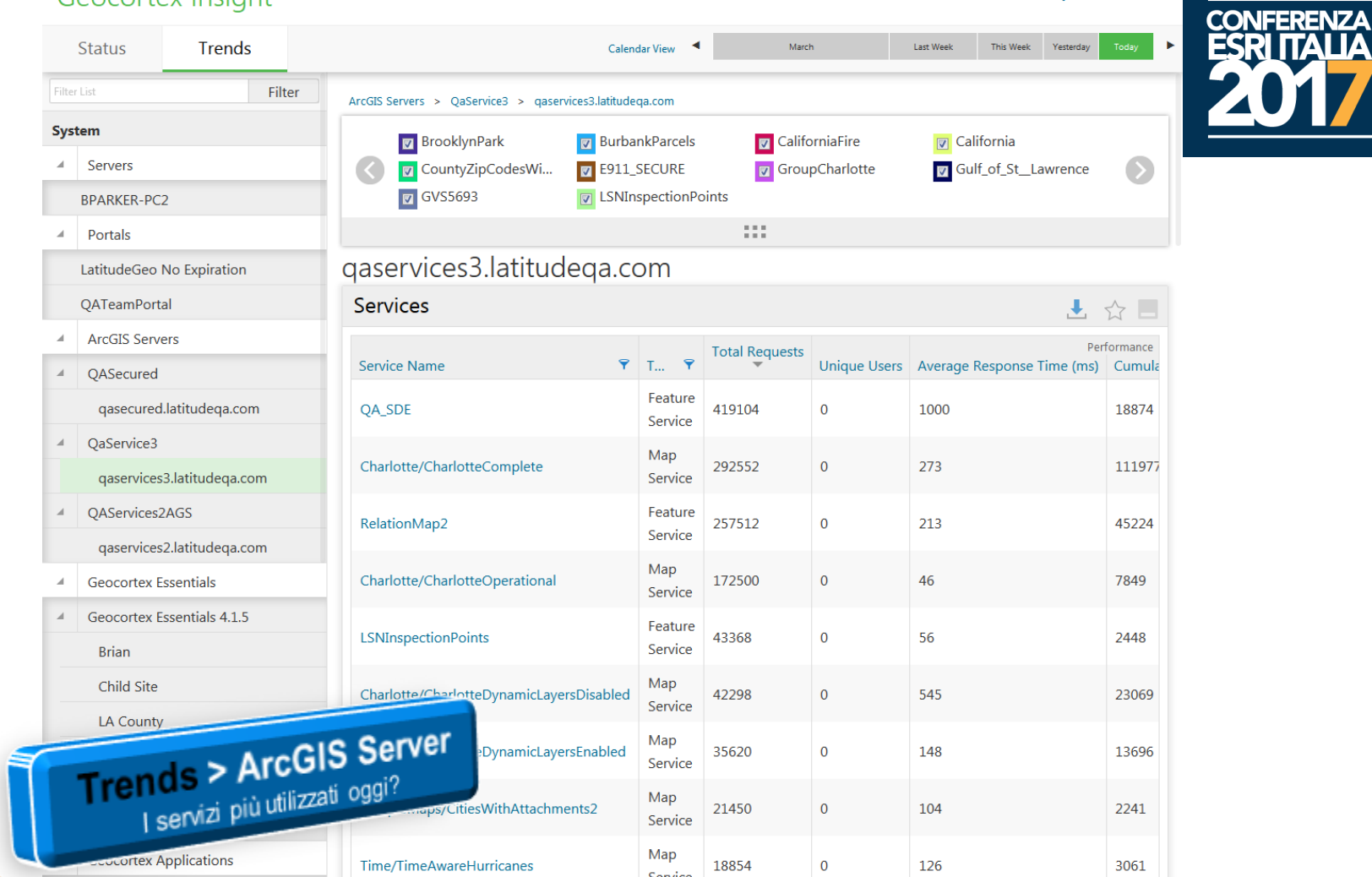

#### Geocortex Insight

My Dashboards -

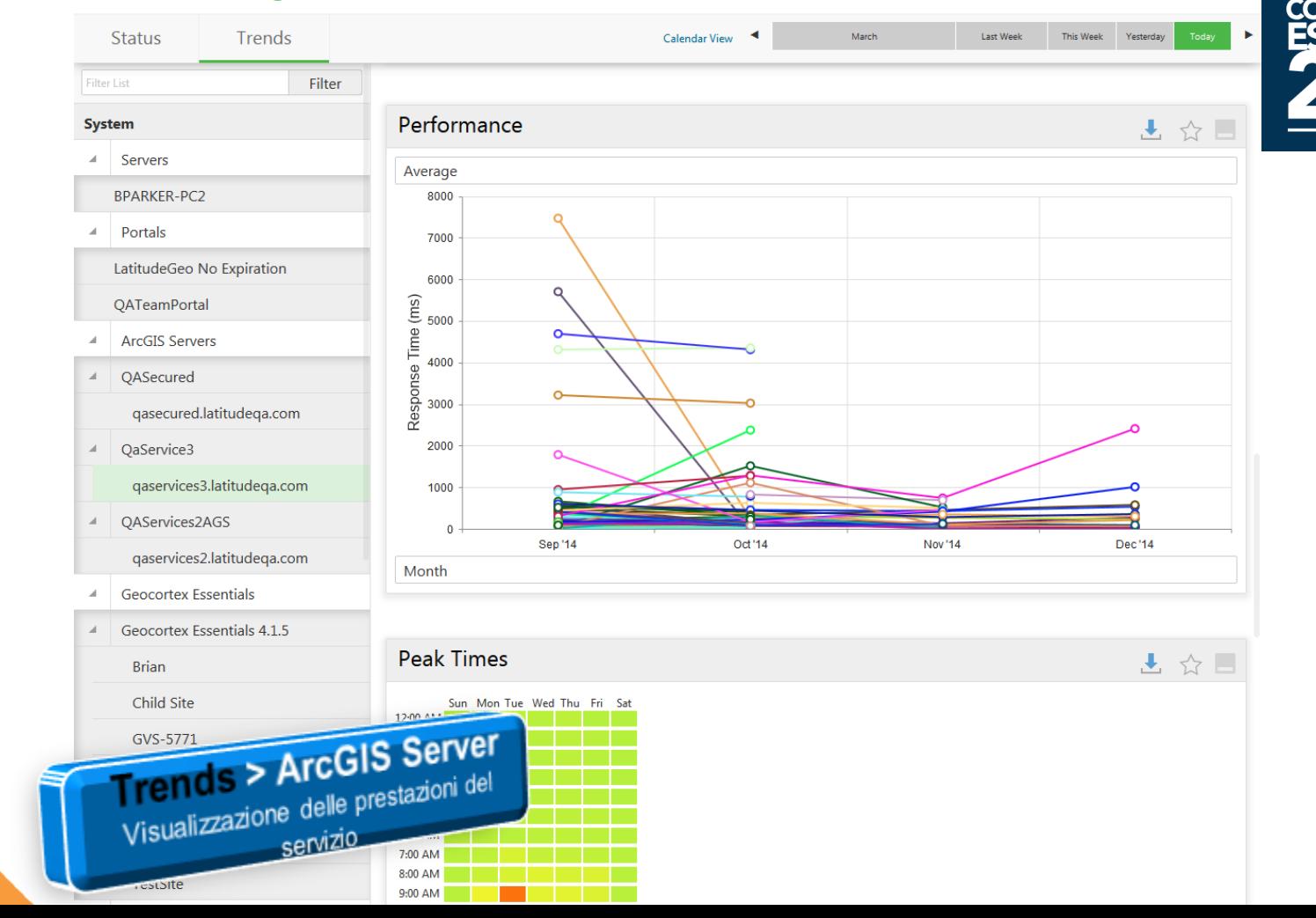

Geocortex Insight

My Dashboards -

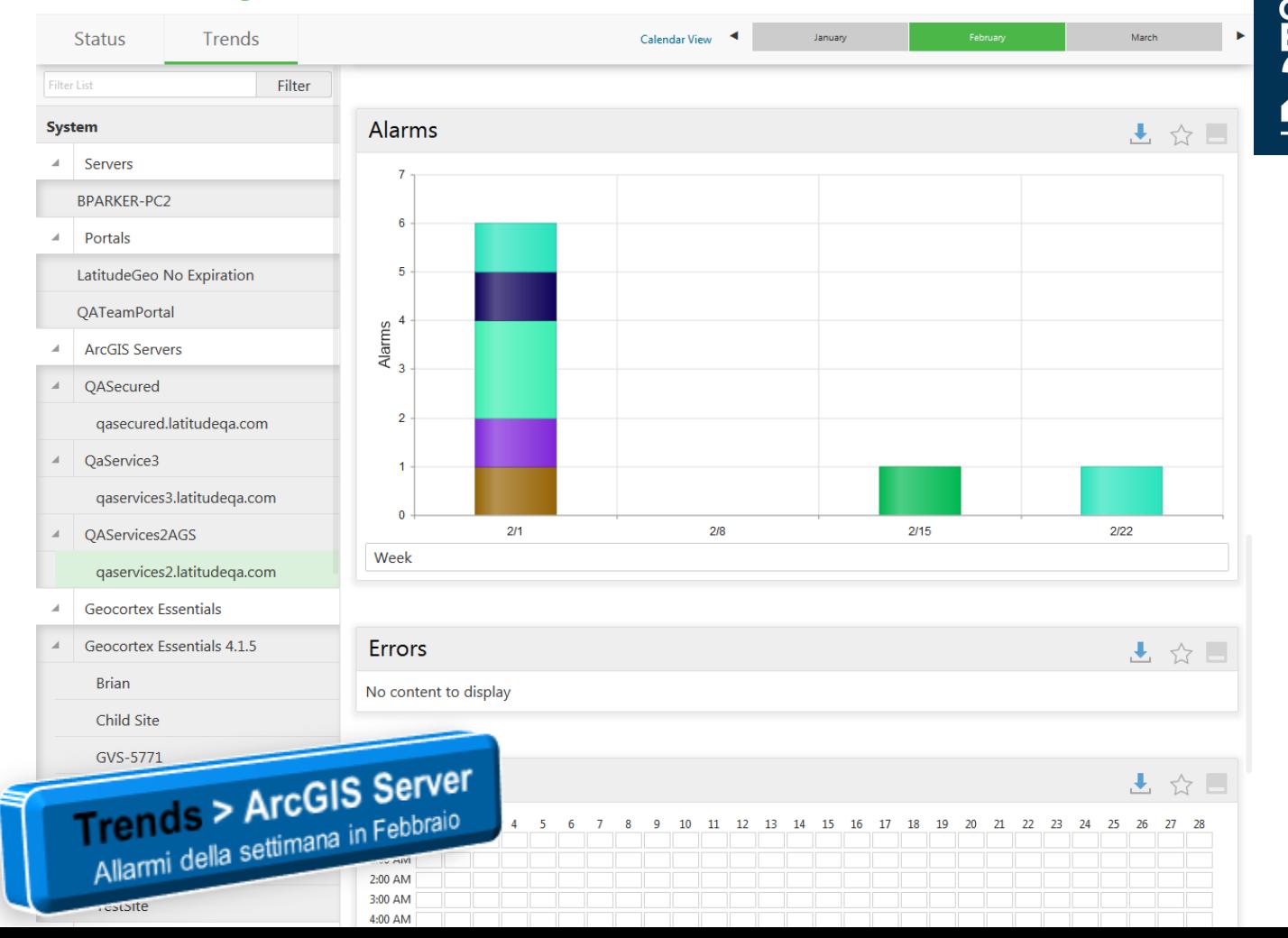

#### My Dashboards -

#### Geocortex Insight

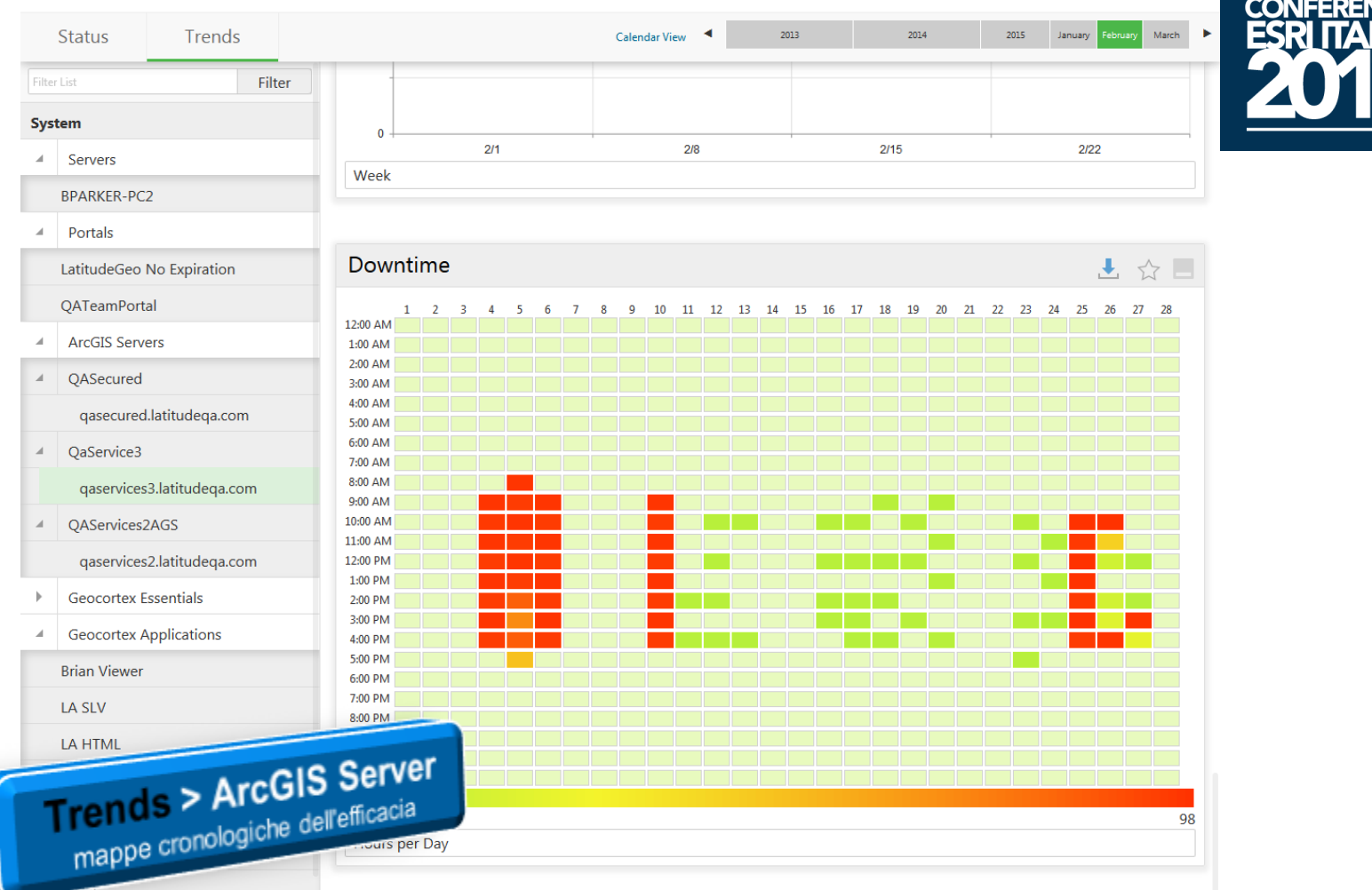

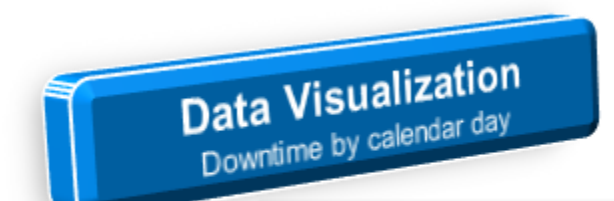

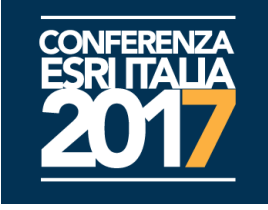

#### Downtime

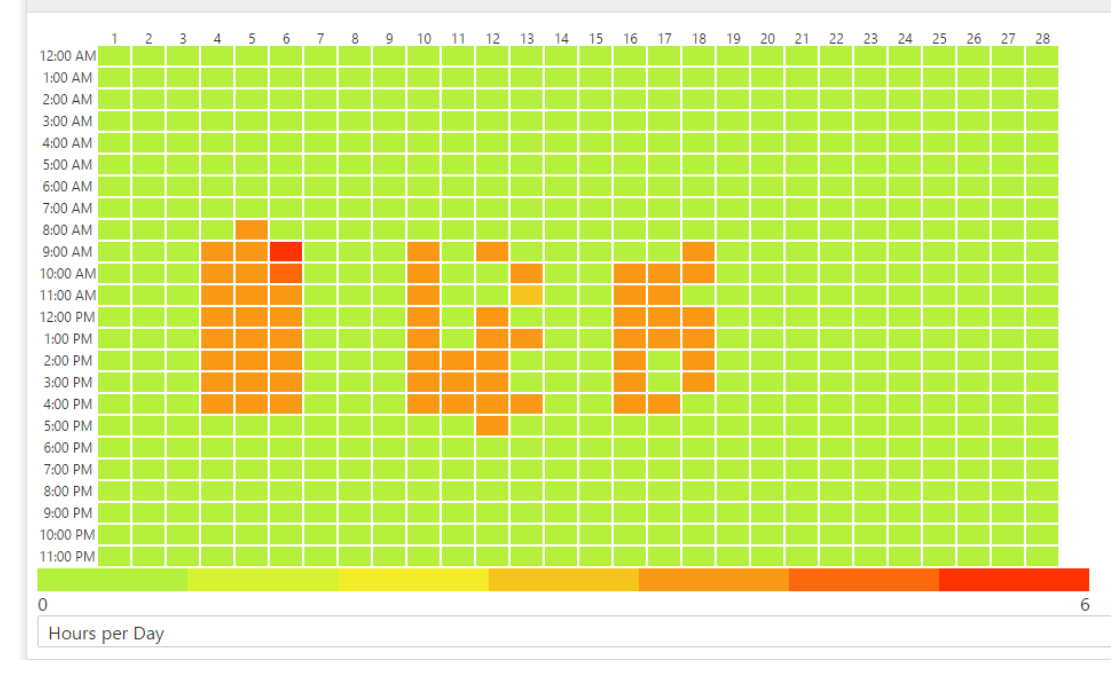

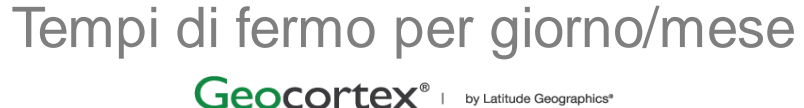

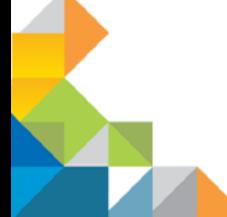

**51**

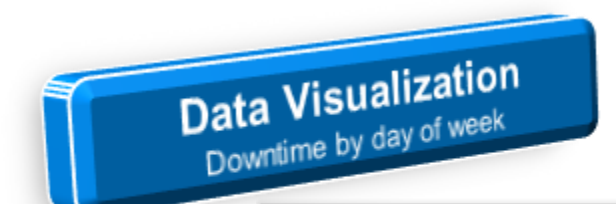

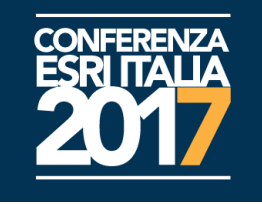

#### Downtime

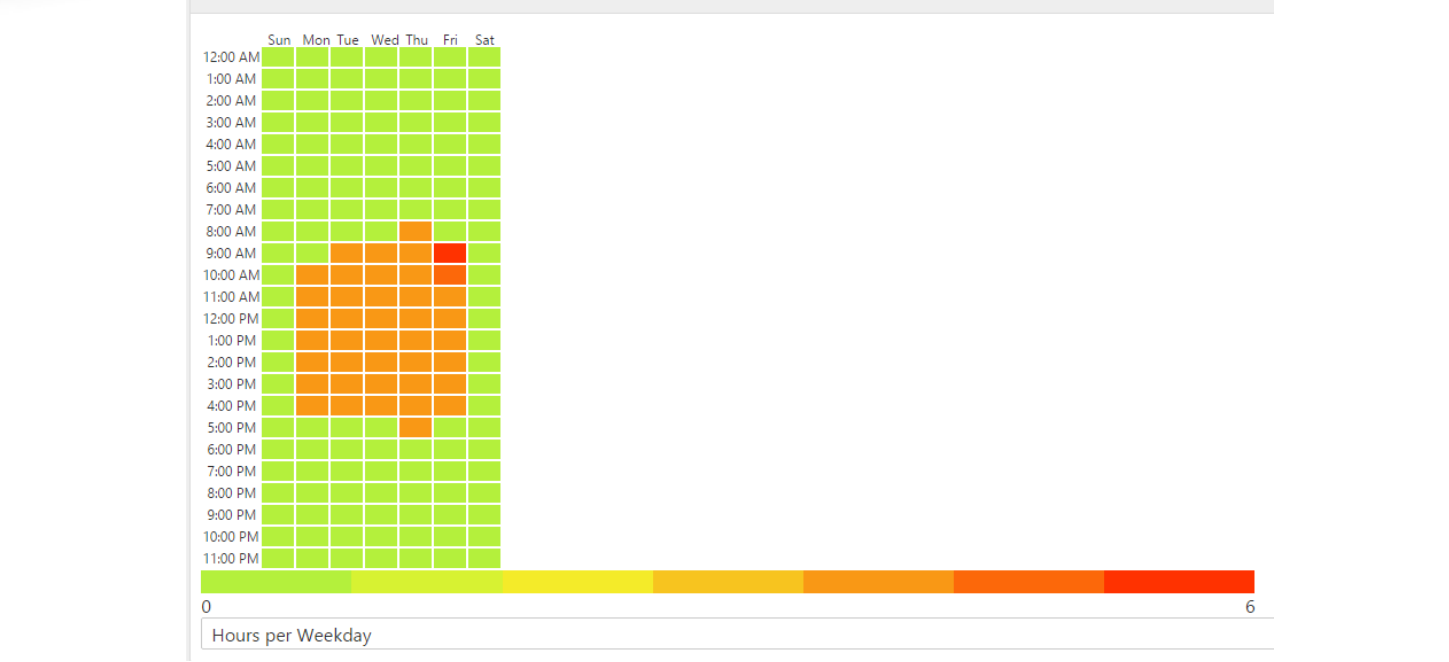

Tempi di fermo per giorno/settimana Geocortex<sup>®</sup> | by Latitude Geographics<sup>\*</sup>

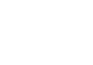

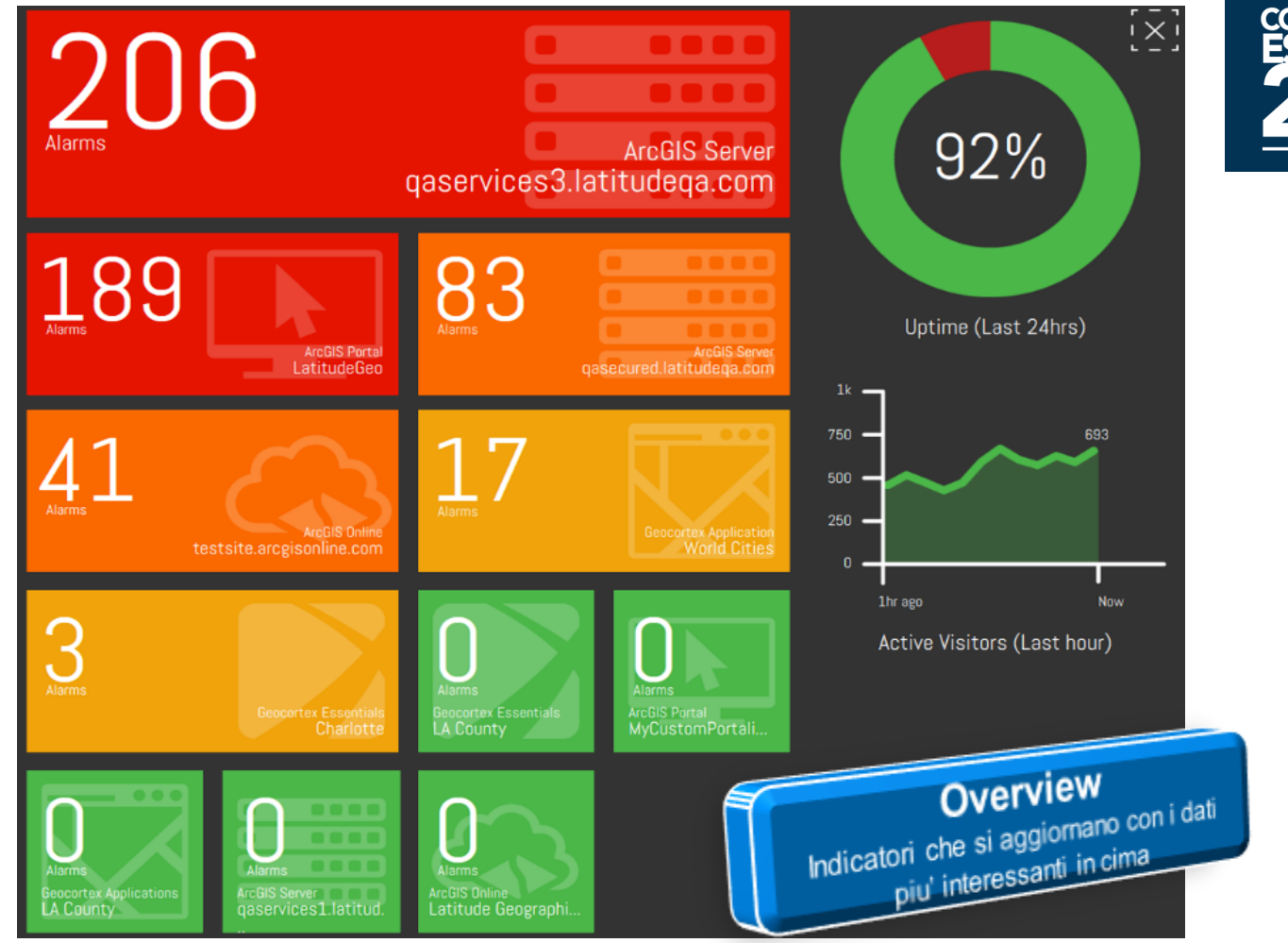

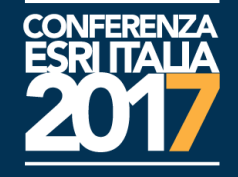